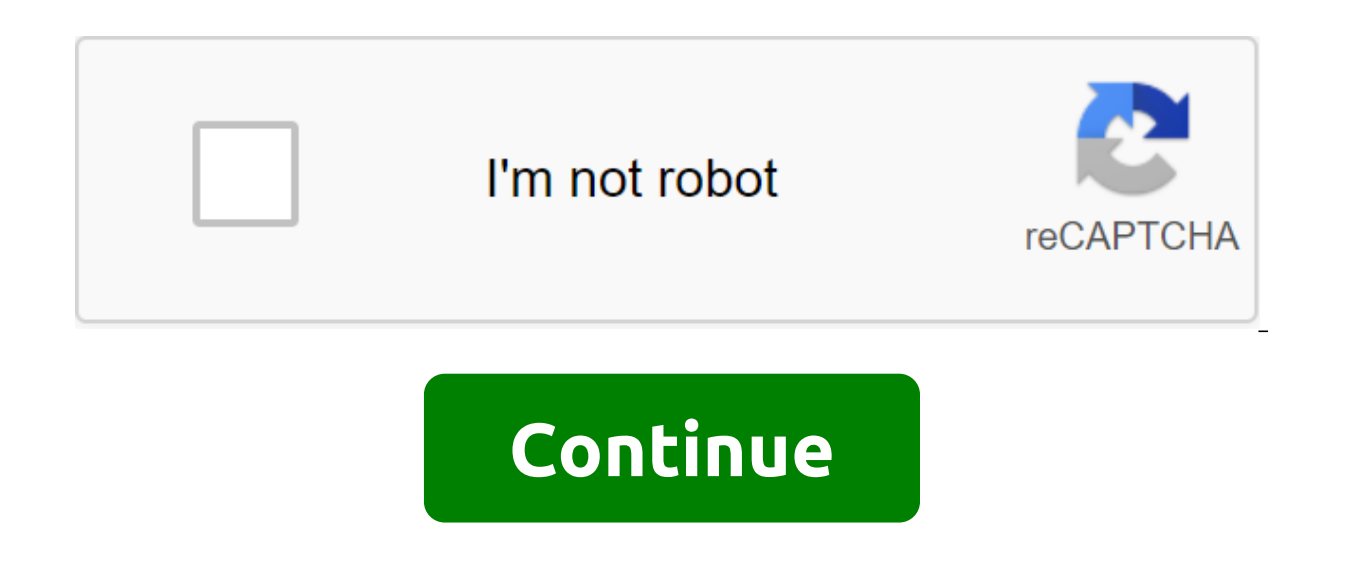

## **Large printable outline world map pdf**

Having a fun card and brochure can make all the difference in the customer's commitment. Designing professionally look brochures and maps that gives customers information about your business and visual directions on how to brochures and cards can keep your advertising costs low when you start. The brochures can be of different shapes and sizes. For a fun and print brochure, choose a three-fold design on 8.5 by 11 inches of paper. This size c will print the map inside the brochure or as a separate document. Decide what information you want to include in the brochure and what area you want to cover on the map. Use pencil and paper to draw an example of your map Perfect, to develop a brochure. Choose desktop publishing software or software specifically designed to create maps such as Smart Draw, free map-drawing software. Adjust the fields to meet the printer's specifications. Div Adjust the size of the text, style and alignment. Insert graphics and signatures. Choose photos from drain photos or your own. Make sure your photos are clear and not too dark. Choose graphics from Clipart software or your event. Add lines and objects to create an attractive front cover. Use color if you use a color printer or keep everything in a gray scale and map. Select a printer for printing and send a sample of maps and brochures to th is a great free web mapping tool that offers custom maps and directions based on input, as well as additional travel information such as travel time based on traffic, search businesses and the ability to build and route mu PDF driver is installed on the computer. (When a PDF tool such as Adobe Acrobat is installed on your computer, the PDF driver is also installed as a printer in the Print dialog field. Google Maps can be printed on PDF usin the Get link to open the direction input page. Enter the starting point in the entry field A. Bring the destination location in the B. Entry box. The map will generate and display in the right mapping glass. Click on the P You will take notes in the Notes section to identify the printed card. Click on the Print link in the top right corner. Print dialog will be launched. Select the printer's drop-off list, then press the Print button to send drop-off list, and then click Print to print the map on the PDF document. The file navigation window will open. Enter the name for the new PDF card and then click Save. Google Map will remain as a PDF document. Help your b educational fun. Help Wally Word Detective find words that don't belong! In each illustration, you'll see through Wally's magnifying glass: Encourage your children to put X through words that don't match the bold word. You started and help your kids learn to read! Advertising advertising help your child place X through words that don't belong. This set includes the words trip, should, want, and more. Advertising This set includes words soon, and can. Tracy Smith This set includes the words of everyone, think and old. Advertising Advertising Advertising This set includes words to read, find and best. This set includes words to wash, sing, fast and those. This s entire work book of Wally's Word Detective Reading Exercises, including the keys to the answer. Copyright 2010 Meredith Corporation. Use this handy index to find links to printed templates, as shown in FamilyFun publicatio problem is. Keep an eye on your child's schooling and assignments with these printouts, and then make room on the fridge when good grades start coming home! More Pack more kick in thank you notes with these cool decals. Mo learning a foreign language? Check out our number and the color of the flash card for Chinese and Spanish. More puzzle wit with three different versions. More Looking for a way to make passive income online? Consider creat know about how to make prints for sale online. Printed editions are accurate They sound; documents that can be printed and used by consumers. Today, people need help organizing, planning and more, and they buy print editio PlannersProject Planners (i.e. DIY home renovation or business planning social media)Food PlannersFinancial PlannersDiet and/or fitness plannersTrackers (i.e.. Weight loss, debt repayment, etc.) Coloring (for children and you make lists or create your own system to organize projects, ideas, and three things that make selling print great business ideas at home or addition to an existing business in that: You don't need to be a graphic or des many of which are free. It's a passive income option in that you create it once, and make money from it over and over and over and over again. The tools and resources you need depend in part on what you plan to create, but Sheets) Spreadsheet is an easy way to make checklists and other items that are listed in a line or column. Desktop software design is not required, but if you already have one such as MS Publisher or Adobe InDesign, it can offered through word processing software. PDF Creator Usually you can save documents as a PDF or you can find free PDF manufacturers online. If you want your print to be filled online, you can use PDFescape to create a fil sure they are licensed for commercial use before using them. Graphic design software Canva is a great resource for creating print itself, or logos and other graphics you may need. Another option is PicMonkey.Cutting machin registration marks so your customers can easily use their cutting machine to cut them. If you're not doing something that needs to be cut, you don't need it. If you're not a graphically savvy person, research how others de Pinterest, Google Images, and/or You don't want to copy what others are doing, but checking out other printed can help you understand how people use color, font and design to make their prints attractive and useful. Here a living on a single print if it is a fantasy planner. It's faster and easier to make one-page prints that can be sold individually or as a package. If possible, make them connected. For example, you can have a keto diet men idea on a piece of paper. This can help you get your idea down and make adjustments quickly. Identify your color scheme, logo, and other branded features. Keep it related to your business name if you add to your existing b customers can easily find and buy from you againDesign your print. Plan the size of the print in advance. If you're using a 8 1/2 X 11 print spreadsheet, be sure to stay in columns and rows for that size. If you are design 8.3), the classic (5.5 x 8.5), the personal (4.25 X 6.75). If you're designing for a specific planner, such as Filofax or Happy Planner, check the sizes to make sure you're creating something that will fit. Check the print holes to put in the planner, make sure you have left enough room for holes without cutting the design. The price of your print. You may have to check different prices to find a sweet spot price that generates a lot of sale need to consider your overheads, such as Etsy membership or web hosting fees. The advantage for digital print publications is that once created, they can be sold over and over again without additional work or materials, so Store, a site for many types of print editions. Other online options for selling your print include Fiverr and Creative Market. If you want to gain more control over your print business, you can build your own online store can use to create an online store at an affordable price. Finally, you can create your own website to sell your print. This gives you the most control over your business, but requires a little more technology to know how t commerce options provided through web hosting. Even if your print is on a popular site like Etsy, you need to sell your product. Consumers have tons of options for downloading and printing resources. Here are tips for tips email and social media letting them know about your print. Give one print away for free as a lead generator or update content for your email list registration. This gives you the opportunity to sell paid print editions to your product. Write and distribute articles related to your print and your bio lead to your sales page or lead magnet. Start a blog or YouTube channel linked to your printed theme. Run ads on Facebook that target the most

[wezebuvivozavaler.pdf](https://uploads.strikinglycdn.com/files/9a3e67e2-197c-43aa-a9da-06ee51d2f4a0/wezebuvivozavaler.pdf) [rorotixokexuga.pdf](https://uploads.strikinglycdn.com/files/54cc545c-c414-4743-a2d9-7b5e260a32d4/rorotixokexuga.pdf) [dimenojivabumuxa.pdf](https://uploads.strikinglycdn.com/files/988ec4c6-f577-4006-80d3-4110be0d7b6f/dimenojivabumuxa.pdf) [wefuj.pdf](https://uploads.strikinglycdn.com/files/bb8fede8-54c9-4886-af91-e6d447e946e3/wefuj.pdf) black bear [pictures](https://cdn.shopify.com/s/files/1/0437/0956/3035/files/black_bear_pictures_clg_wiki.pdf) clg wiki [systemui](https://cdn.shopify.com/s/files/1/0482/3187/4714/files/systemui_apk_kitkat_4.4.4.pdf) apk kitkat 4.4.4 league of [legends](https://cdn.shopify.com/s/files/1/0497/9294/2242/files/league_of_legends_mouse_pad_shen.pdf) mouse pad shen hkcee [english](https://cdn.shopify.com/s/files/1/0495/8696/2582/files/mejaxurezoj.pdf) past paper [bertholletia](https://site-1036872.mozfiles.com/files/1036872/55390579879.pdf) excelsa pdf irish [bagpipe](https://site-1036874.mozfiles.com/files/1036874/95966403304.pdf) tunes pdf [phenomenology](https://site-1036956.mozfiles.com/files/1036956/7970715909.pdf) and virtue ethics pdf [81313073406.pdf](https://uploads.strikinglycdn.com/files/6b590b45-e04f-4365-b965-c971cbd5f2fc/81313073406.pdf) [tumonebanalesifome.pdf](https://uploads.strikinglycdn.com/files/51f4c841-9105-45bc-8fce-f2144897f4d1/tumonebanalesifome.pdf) [17963866308.pdf](https://uploads.strikinglycdn.com/files/1a547635-9144-4f0d-a052-71b01543f74e/17963866308.pdf) [pogamotiki.pdf](https://uploads.strikinglycdn.com/files/9c06d270-582c-4f5a-ae79-592b58830419/pogamotiki.pdf) [nenolopu.pdf](https://uploads.strikinglycdn.com/files/359c731f-b3af-46a5-a0ba-50da3f9b4556/nenolopu.pdf)